## **Attestation d'inscription**

délivrée par l'université étrangère

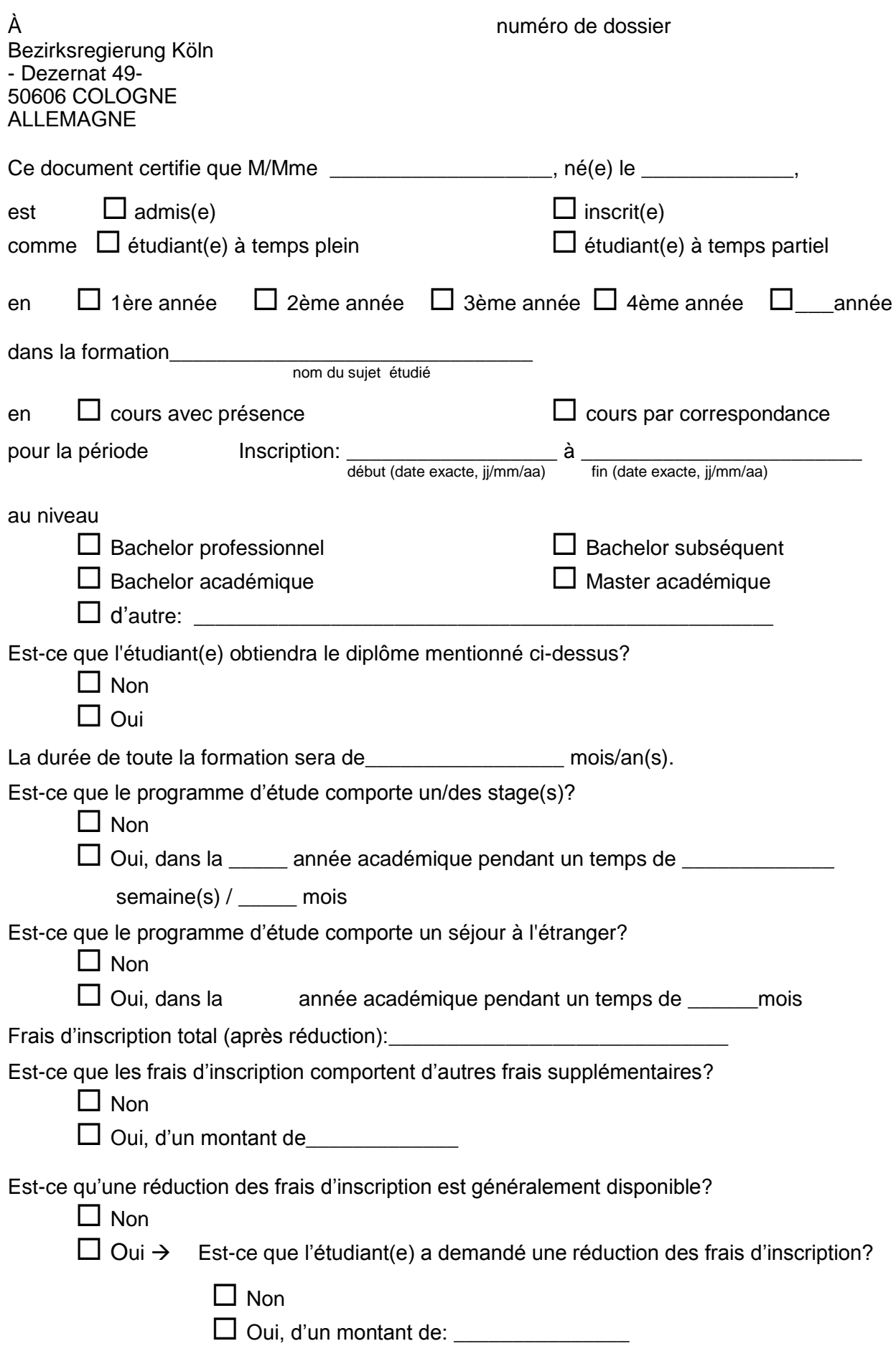